## The Lord is my shepherd

PSALM<sub>23</sub>

**MARK BROWSE** 

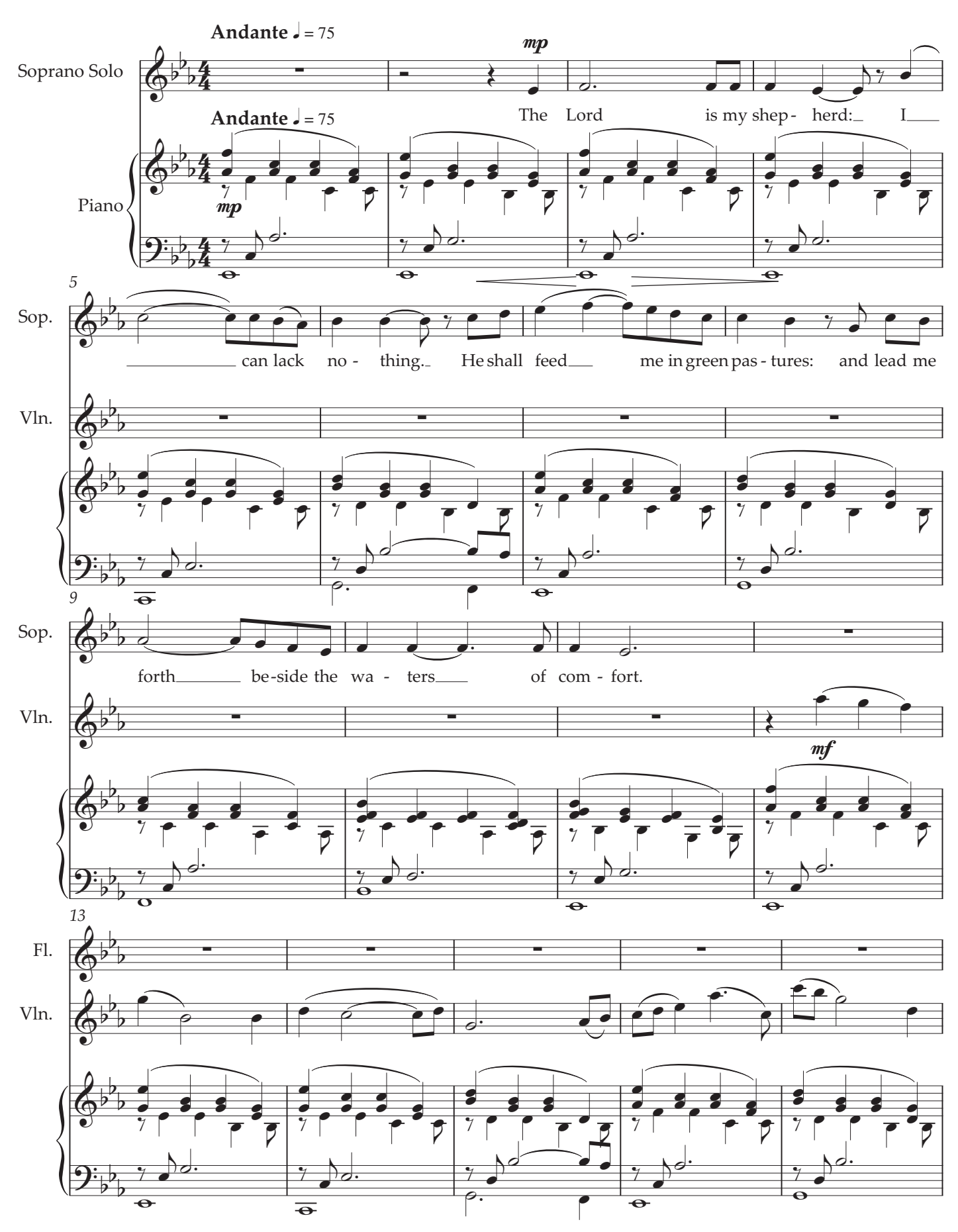

Copyright © Mark Browse 2004